# **ZOBRAZOVACÍ KANÁL MNOHOUHOLNÍKOVÉ PLETIVÁ**

Grafické systémy, vizualizácia a multimédiá

Marcel Makovník, KAG, FMFI UK

### Afinná súradnicová sústava

- Uvažujme bod  $P \in \mathbb{E}^n$  a bázu tvorenú vektormi  $\langle \overrightarrow{u_1}, \dots, \overrightarrow{u_n} \rangle$ ,  $\overrightarrow{u_i} \in \mathcal{V}(\mathbb{E}^n)$ .
- Potom  $n + 1$ -ticu  $\langle P, \overrightarrow{u_1}, \dots, \overrightarrow{u_n} \rangle$  nazývame afinnou súradnicovou sústavou v  $\mathbb{E}^n$

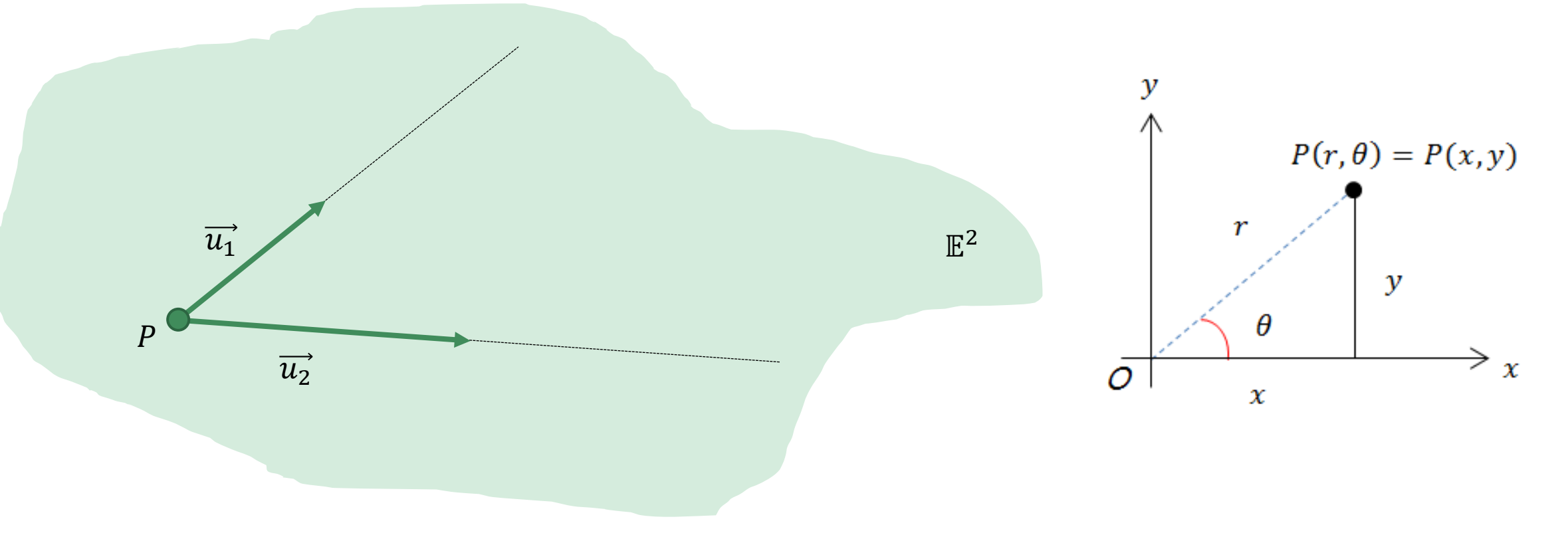

### Karteziánska súradnicová sústava

- K predošlej definícii doplníme podmienku, že báza  $\langle \overrightarrow{u_1}, \dots, \overrightarrow{u_n} \rangle$ ,  $\overrightarrow{u_i} \in \mathcal{V}(\mathbb{E}^n)$  je ortornormálna.
- Takúto súradnicovú sústavu nazývame <mark>karteziánskou súradnicovou sústavou</mark> v  $\mathbb{E}^n$

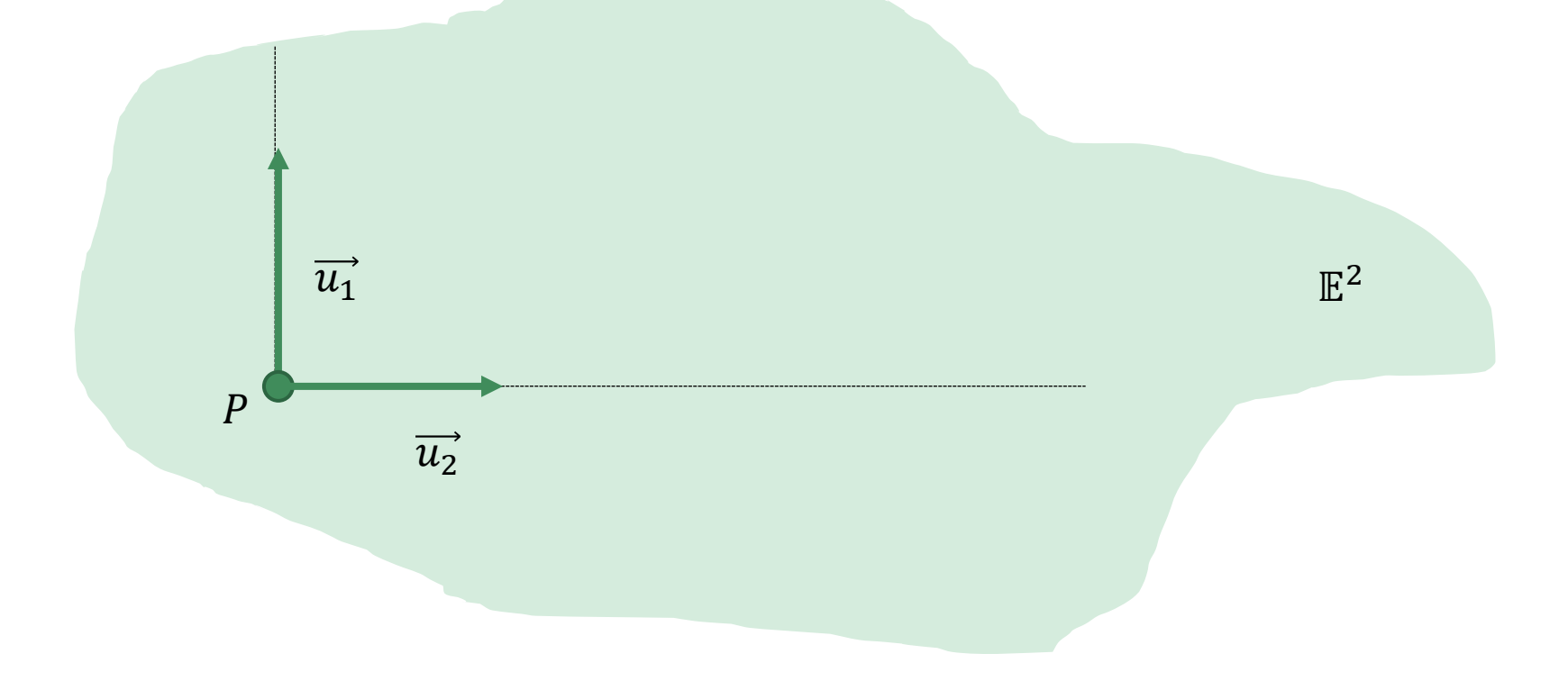

# Zobrazovací kanál

• "Ako zobraziť vymodelovanú scénu na obrazovke?"

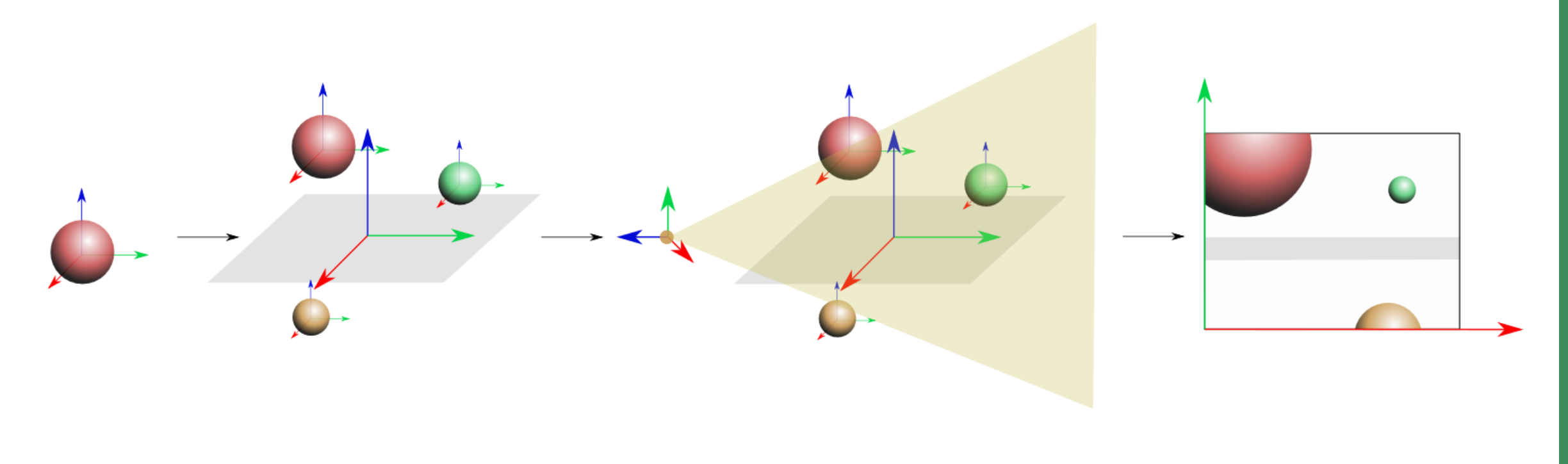

# Vrcholy, hrany a steny

#### DEFINÍCIA

Nech  $V = \{V_1, V_2, ..., V_n\}$ ,  $V_i \in \mathbb{R}^3$ ,  $i = 1, ..., n$ . Potom  $V_i$  nazývame vrcholom, a  $V$  nazývame množinou vrcholov.

#### DEFINÍCIA

Označme  $\bm{E} \subseteq V^{[2]}$ , kde  $V^{[2]} = \{ [P_i, P_j] \in V^2 \mid P_i \neq P_j \}$  a každé  $e = [V_i, V_j] \in E$  spĺňa  $e = [V_j, V_i]$ . Potom e nazývame hranou a  $E$  nazývame množinou hrán.

#### DEFINÍCIA

Nech  $\pmb{F}\subseteq V^{[n]}, n\geq 3$ , kde  $V^{[n]}=\left\{ \left[V_{i_1},V_{i_2},...V_{i_n}\right]\in\pmb{V}^n\ \middle|\ V_{i_j}\neq V_{i_k},\ j\neq k\right\}$  . Potom množinu  $\pmb{F}$ nazývame množinou stien a jej prvok  $\Phi = [V_{l_1},V_{l_2},...,V_{l_n}] \in \bm{F}$  sa nazýva stenou a spĺňa podmienku, že všetky permutácie vrcholov  $V_{i_{1}}, V_{i_{2}}, ...$  ,  $V_{i_{n}}$  reprezentujú rovnakú stenu  $\Phi.$ 

# Mnohouholníkové pletivo

#### DEFINÍCIA

Označme  $M = \{V, E, F\}$ . Súbor množiny vrcholov, množiny hrán a množiny stien, M, nazývame mnohouholníkovým pletivom (prípadne sieť, angl. polygonal mesh).

• V praxi sa využívajú najčastejšie (rýdzo) trojuholníkové pletivá. Prečo?

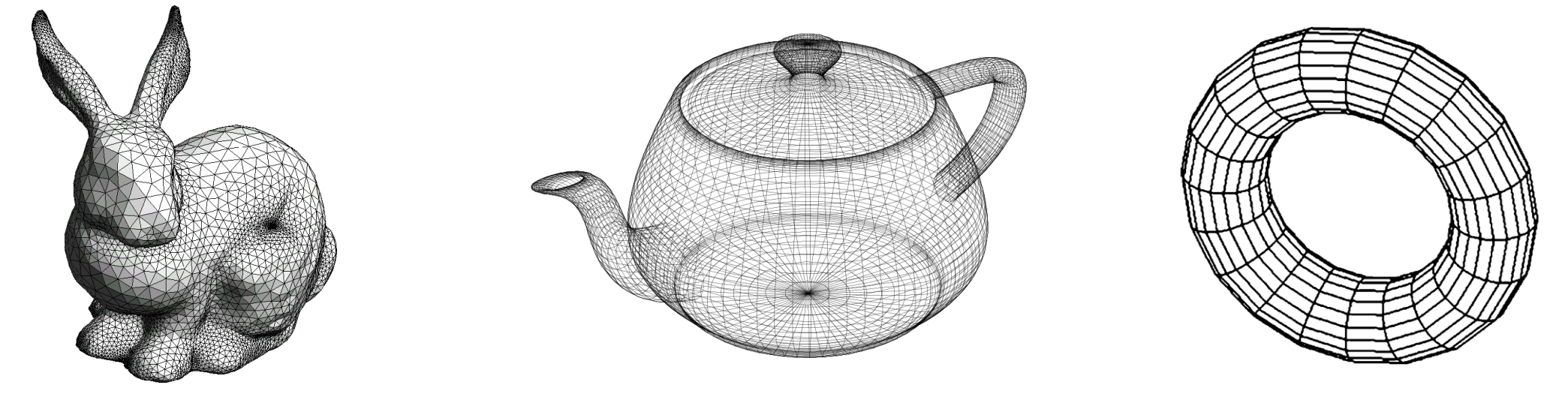

# Mnohouholníkové pletivo – 2-varieta

- Taktiež prax vyžaduje, aby pletivá boli 2-varietami. To nám zabezpečí nasledovných 5 podmienok:
	- 1. každý vrchol  $V \in V$  leží na niektorej z hrán z množiny  $E$ ,
	- 2. každá hrana  $e \in E$  leží na niektorej zo stien z množiny  $F$ ,
	- 3. každá hrana  $e \in E$  prislúcha nanajvýš dvom stenám z množiny  $\bm{F}$ ,
	- 4. pre každú stenu  $[V_i, V_j, V_k] \in F$  platí  $[V_i, V_j], [V_j, V_k], [\bar{V}_i, V_k] \in \bar{E}$ ,
	- 5. pre každý vrchol  $V \in V$  a všetky steny  $\Phi_1, ..., \Phi_k \in F$  $\overleftrightarrow{p}$ rislúchajúce vrcholu V platí jedno z nasledovných tvrdení:
		- $\Phi_1, \ldots, \Phi_k$  vytvárajú jednoduchý cyklus okolo vrcholu  $V$ ,
		- $\Phi_1, ..., \Phi_k$  vytvárajú jednoduchú postupnosť okolo vrcholu  $V$ ,

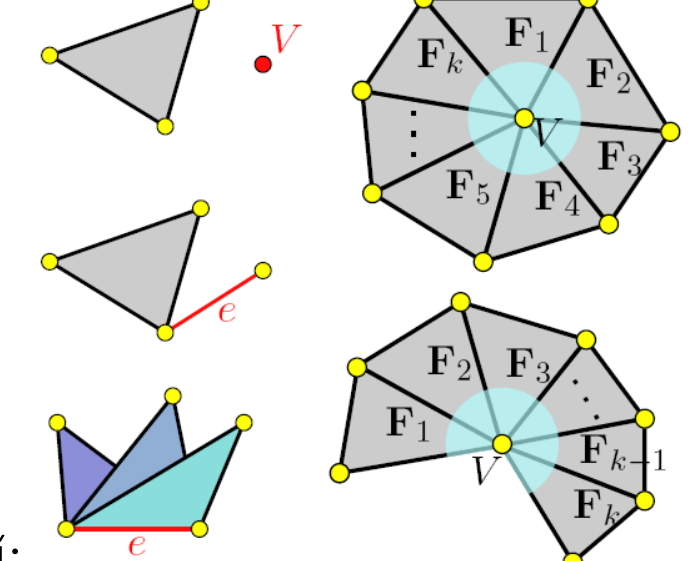

### Mnohouholníkové pletivo – vlastnosti

#### DEFINÍCIA

Hranicou pletiva nazývame zjednotenie všetkých hrán, ktoré prislúchajú <u>práve jednej</u> stene. Pletivo sa nazýva uzavretým práve vtedy, keď nemá hranicu.

- Eulerov vzorec:  $\#V \#E + \#F = 2(1 g)$ ,
	- *– genus (počet rúčok),* #, #, # *– počet vrcholov, hrán a stien.*

Pre trojuholníkové pletivá:

- počet vrcholov, hrán a stien: # $F \approx 2$ #V, # $E \approx 3$ #V,
- priemerná valencia vrcholu *(počet prislúchajúcich hrán)* je 6.

# Ako reprezentovať pletivo?

• Efektívnosť a pamäťové nároky sú závislé na zvolenej dátovej štruktúre.

• Potrebujeme zohľadniť:

- topologické požiadavky *chceme pracovať len s pletivami, ktoré sú 2-varietami, alebo potrebujeme pracovať aj s komplexnými hranami či singulárnymi vrcholmi? Chceme pracovať s trojuholníkovými/štvoruholníkovými/všeobecnými pletivami?*
- algoritmické požiadavky *chceme pletivo len vykresliť? chceme robiť na pletive operácie (zjemnenie, preklápanie hrán, sťahovanie hrán atď.)?*

### Dátové štruktúry

- Stenové dátové štruktúry<br>• vrcholy  $\rightarrow$  súradnice,
	- trojuholníky  $\rightarrow$  indexy vrcholov,
	- vhodné na zobrazovanie statických dát,
	- formáty (.obj, .off), OpenGL atď.,
	- nemáme žiadne informácie o konektivite (susedné steny, hrany a pod.), navigácia po pletive je drahá.
- Hranové dátové štruktúry *(okrídlená hrana, angl. winged-edge),* polhranové dátové štruktúry *(DCEL)*
	- kódujú informácie o konektivite prostredníctvom (pol)hrán, navigácia, a teda aj operácie na pletive sú rýchle.

### Wavefront .obj súbor

- Textový súbor, zaznamenáva súradnice vrcholov, normálových vektorov vrcholov, textúrnych súradníc vrcholov, indexov stien a ďalšie parametre *(v jednom súbore sa nemusia vyskytovať všetky).*
- My si vystačíme s vrcholmi a indexmi stien.
- Každý údaj je označený značkou a zvyčajne (ale nie nutne) sa nachádza v jednom riadku.

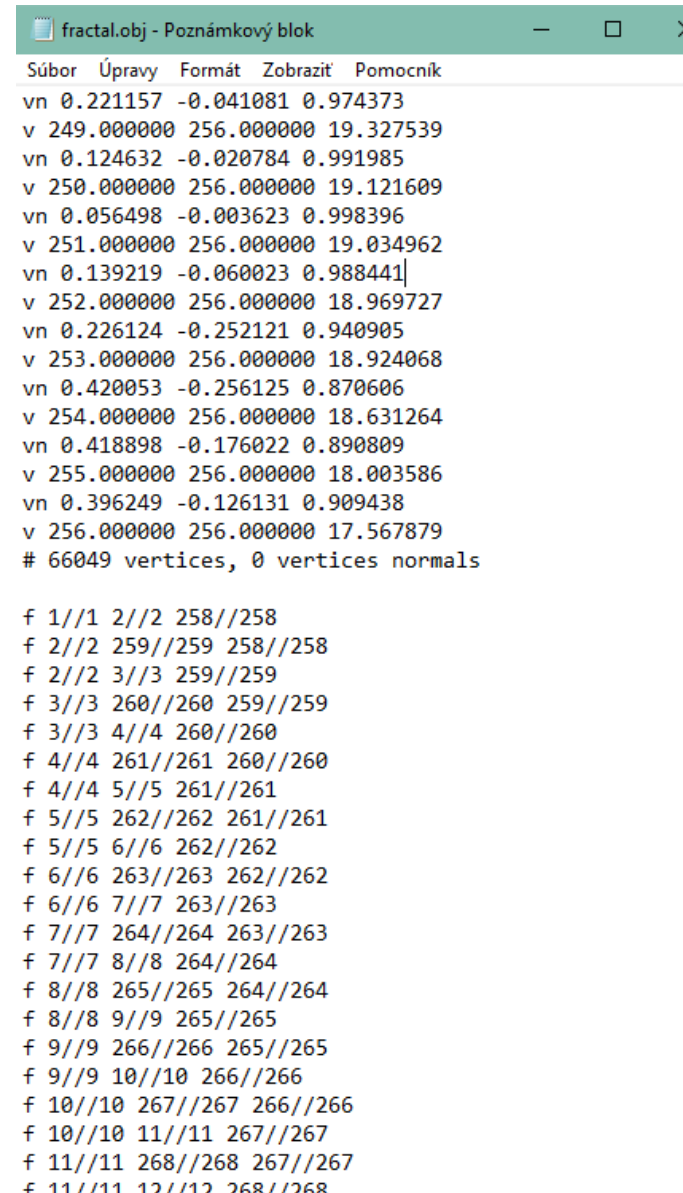

# .obj – značky

- # text, ktorý sa nachádza v jednom riadku, prípadne končí #
	- všetko za # (resp. medzi dvoma #) je komentár a tento text sa nespracováva

### $\cdot$  v 0.01234 0.00000 -0.12453

- značka v označuje vrchol, za ňou sa nachádzajú súradnice  $x, y$  a z tohto vrcholu, oddelené medzerou,
- môže sa tu nachádzať aj štvrtá, voliteľná súradnica, ktorú môžeme ignorovať.

#### • vt 0.0000 0.5000

- označuje textúrne súradnice príslušného vrcholu,
- *značku vt, ak sa v súbore nachádza, nebudeme spracovávať, keďže textúry sú nad rámec našich cvičení*.

# .obj – značky

#### • vn 0.05000 -0.12000 -0.70000

- označuje súradnice normálového vektora (pre vrchol),
- *my budeme pracovať najmä s normálovými vektormi stien, preto tento údaj nebudeme spracovávať.*

### • vp 0.1200 0.5000

- parametrické súradnice vrchola,
- *parametrické súradnice sú potrebné pre prácu tzv. free-form plochami, ktorou sa na GSVM nebudeme zaoberať, preto tento údaj nebudeme spracovávať*.

### • l 2 3 1 4 7 8

- označuje poradie vrcholov lomenej čiary,
- *tento údaj nebudeme spracovávať.*

# .obj – značky

### • f 1 12 67

- označuje poradie (indexy) vrcholov pre jednotlivú stenu
- prvý vrchol má index 1, nie 0!!!
- ak máme za sebou viac než tri hodnoty, nepracujeme s trojuholníkovým pletivom
- f 1/2 12/13 67/66
- f 1/13/1 12/13/11 67/66/65
- f 1//1 12//11 67//65
	- označuje poradie (indexy) **vrcholov/textúrnych súradníc**, **vrcholov/textúrnych súradníc/normálových vektorov**, **vrcholov//normálových vektorov**.
	- vždy spracúvame len prvý index (vrcholu), ostatné ignorujeme